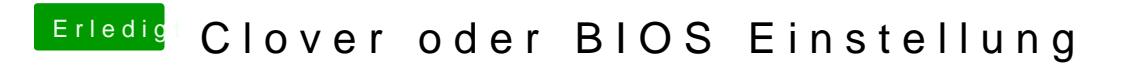

Beitrag von derHackfan vom 2. September 2017, 19:04

Hast du mal versucht in den macOS Einstellungen die SSD als Start Volume